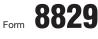

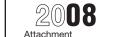

%

%

umber

|          | <b>2220</b> Expenses for                                                                                          | r Busines       | s Use of Y         | our Home              |     | OMB No. 1545-0074             |
|----------|----------------------------------------------------------------------------------------------------|-----------------|--------------------|-----------------------|-----|-------------------------------|
| Form     | File only with Schedule home you                                                                                  | C (Form 1040    |                    | Form 8829 for each    |     | 2008                          |
|          | tment of the Treasury<br>al Revenue Service (99)                                                                  | See separate    | e instructions.    |                       |     | Attachment<br>Sequence No. 66 |
| Name     | e(s) of proprietor(s)                                                                                             |                 |                    |                       | You | r social security numb        |
|          |                                                                                                    |                 |                    |                       |     |                               |
| Pa       | rt I Part of Your Home Used for Busin                                                                             | ness            |                    |                       |     |                               |
| 1        | Area used regularly and exclusively for business                                                                  | , regularly for | daycare, or for st | orage of inventory    |     |                               |
|          | or product samples (see instructions)                                                                             |                 |                    |                       | 1   |                               |
| 2        | Total area of home                                                                                                |                 |                    |                       | 2   |                               |
| 3        | Divide line 1 by line 2. Enter the result as a per                                                                |                 |                    |                       | 3   |                               |
|          | For daycare facilities not used exclusively for                                                                   | r business, go  |                    | •                     |     |                               |
| 4        | Multiply days used for daycare during year by                                                                     |                 |                    | hr.                   | -   |                               |
| 5        | Total hours available for use during the year (366 days $	imes24$                                                 | , (             | ·                  | 8,784 hr.             | -   |                               |
| 6        | Divide line 4 by line 5. Enter the result as a dec                                                                |                 |                    | •                     | -   |                               |
| 7        | Business percentage. For daycare facilities not                                                                   |                 |                    |                       | -   |                               |
| Do       | t II Figure Your Allowable Deduction                                                                              | ers, enter the  |                    | = 3                   | 7   |                               |
|          |                                                                                                    |                 |                    |                       |     |                               |
| 8        | Enter the amount from Schedule C, line 29, <b>plus</b> any r<br>home and shown on Schedule D or Form 4797. If mor |                 |                    |                       | 8   |                               |
|          | See instructions for columns (a) and (b) before                                                                   |                 | Direct expenses    | (b) Indirect expenses | 0   |                               |
| 0        | completing lines 9–21.                                                                                            |                 |                    |                       | -   |                               |
| 9        | Casualty losses (see instructions)<br>Deductible mortgage interest (see instructions)                             | •               |                    |                       |     |                               |
| 10<br>11 | Real estate taxes (see instructions)                                                                              |                 |                    |                       |     |                               |
| 12       | Add lines 9, 10, and 11.                                                                                          | •               |                    |                       |     |                               |
| 13       | Multiply line 12, column (b) by line 7                                                                            |                 | 13                 |                       | 1   |                               |
| 14       | Add line 12, column (a) and line 13.                                                                              |                 |                    |                       | 14  |                               |
| 15       | Subtract line 14 from line 8. If zero or less, enter -0-                                                          |                 |                    |                       | 15  |                               |
| 16       | Excess mortgage interest (see instructions) .                                                                     |                 |                    |                       |     |                               |
| 17       |                                                                                                    |                 |                    |                       | 1   |                               |
| 18       | Rent                                                                                                    |                 |                    |                       |     |                               |
| 19       | Repairs and maintenance                                                                                           |                 |                    |                       | 1   |                               |
| 20       | Utilities                                                                                                    |                 |                    |                       |     |                               |
| 21       | Other expenses (see instructions)                                                                                 | 21              |                    |                       |     |                               |
| 22       | Add lines 16 through 21                                                                                           |                 |                    |                       |     |                               |
| 23       | Multiply line 22, column (b) by line 7                                                                            |                 |                    |                       |     |                               |
| 24       | Carryover of operating expenses from 2007 Fo                                                                      |                 |                    |                       |     |                               |
| 25       | Add line 22 column (a), line 23, and line 24                                                                      |                 |                    |                       | 25  |                               |
| 26       | Allowable operating expenses. Enter the smalle                                                                    | er of line 15 c | or line 25         |                       | 26  |                               |
| 27       | Limit on excess casualty losses and depreciation                                                                  | on. Subtract l  | ine 26 from line   | 15                    | 27  |                               |
| 28       | Excess casualty losses (see instructions) .                                                                       |                 |                    |                       |     |                               |
| 29       | Depreciation of your home from line 41 below                                                                      |                 |                    |                       |     |                               |

| 34 | Casualty loss portion, if any, from lines 14 and 32. Carry amount to Form 4684, Section B               | 34 |  |
|----|----------------------------------------------------------------------------------------------------|----|--|
| 35 | Allowable expenses for business use of your home. Subtract line 34 from line 33. Enter here             |    |  |
|    | and on Schedule C, line 30. If your home was used for more than one business, see instructions 🕨        | 35 |  |
| Pa | rt III Depreciation of Your Home                                                                        |    |  |
| 36 | Enter the <b>smaller</b> of your home's adjusted basis or its fair market value (see instructions)      | 36 |  |
| 37 | Value of land included on line 36                                                                       | 37 |  |
| 38 | Basis of building. Subtract line 37 from line 36                                                        | 38 |  |
| 39 | Business basis of building. Multiply line 38 by line 7                                                  | 39 |  |
| 40 | Depreciation percentage (see instructions)                                                              | 40 |  |
| 41 | Depreciation allowable (see instructions). Multiply line 39 by line 40. Enter here and on line 29 above | 41 |  |
| Pa | rt IV Carryover of Unallowed Expenses to 2009                                                           |    |  |
| 42 | Operating expenses. Subtract line 26 from line 25. If less than zero, enter -0-                         | 42 |  |
| 43 | Excess casualty losses and depreciation. Subtract line 32 from line 31. If less than zero, enter -0-    | 43 |  |

Allowable excess casualty losses and depreciation. Enter the smaller of line 27 or line 31 .

For Paperwork Reduction Act Notice, see page 4 of separate instructions.

Carryover of excess casualty losses and depreciation from 2007 Form 8829, line 43

.

.

. .

. .

%